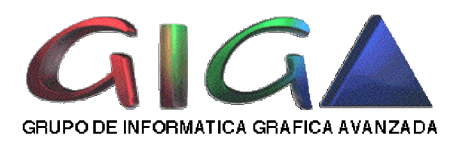

# Introducción

### *Dispositivos gráficos de salida: Monitores*

El tubo de rayos catódicos Tipos de Monitores

### *Software de gráficos.*

Trazado de líneas Antialiasing Otras primitivas Primitivas 3D

### *Controladores Gráficos y Aceleradoras 3D*

Bufer de pantalla, Z Bufer, mapeado de texturas, sombreado (Plano, Gouraud, Phong), antialiasing (en 3D), interpolación Mipmap de texturas, efectos de profundidad, transparencia

#### *Ejemplos de hardware*

Onyx2 Infinite Reality nvidia GeForce2 GTS

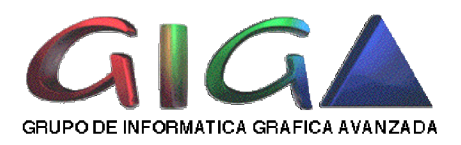

## Tubo de rayos catódicos

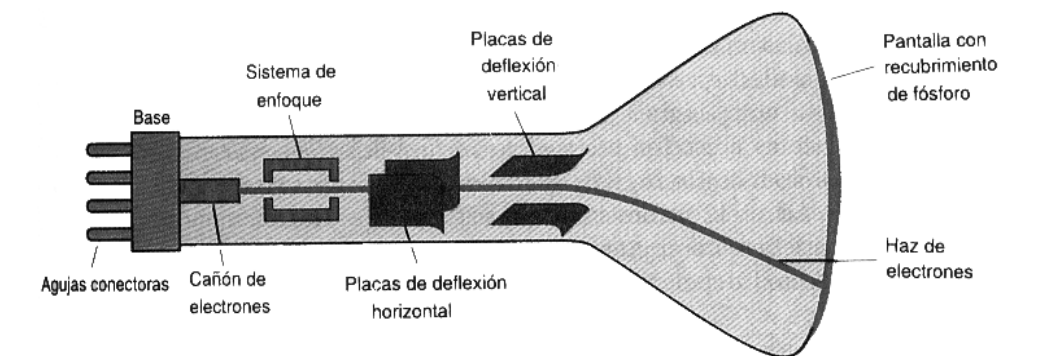

# Monitor LCD

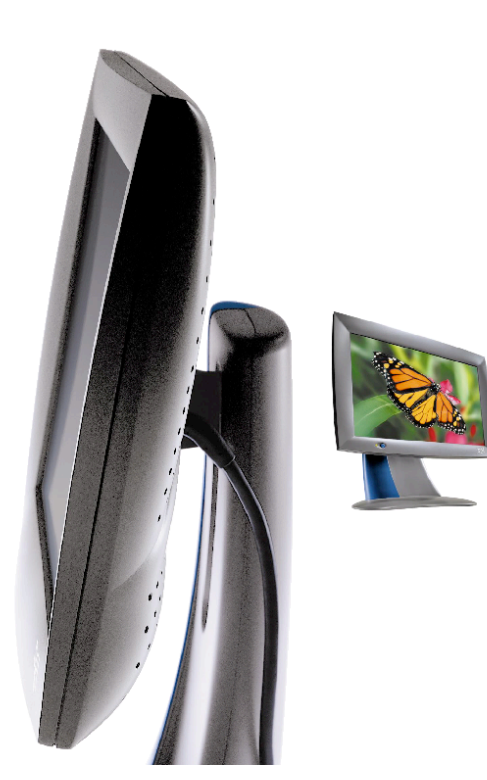

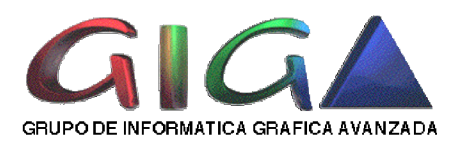

# Software de gráficos: Transformaciones

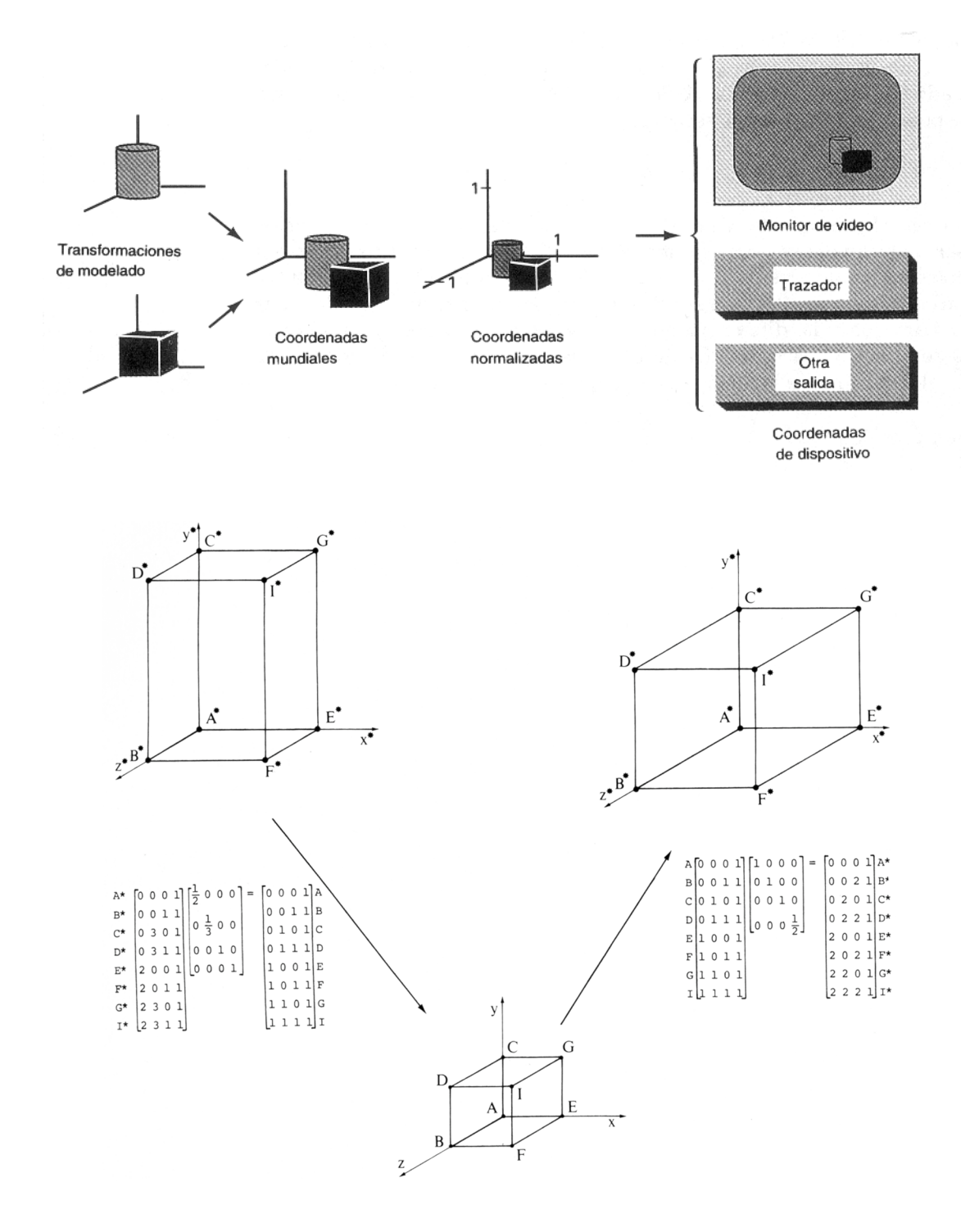

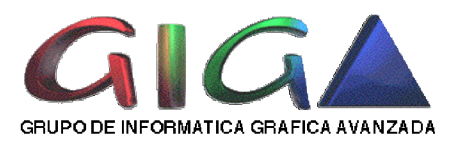

#### Trazado de líneas

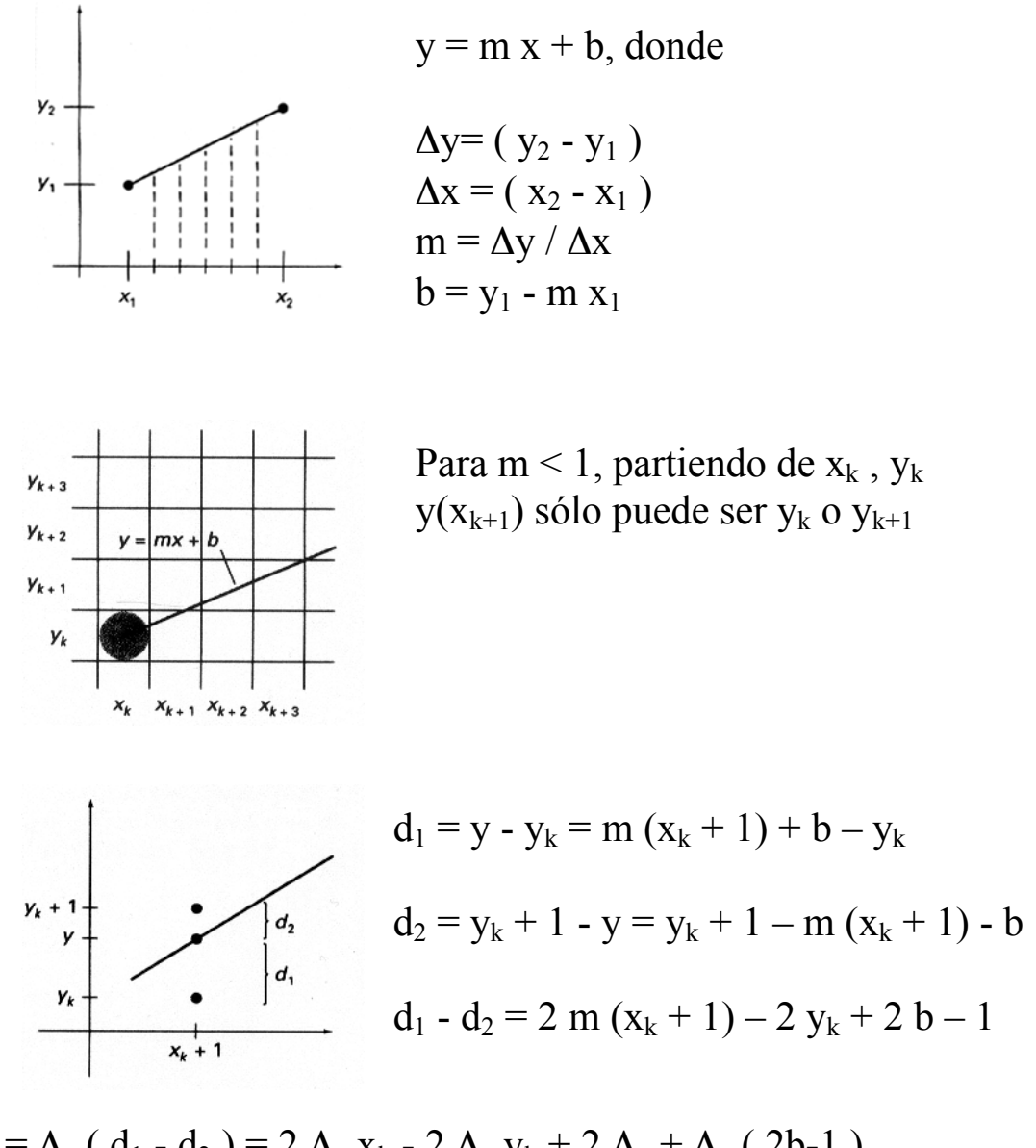

 $p_k = \Delta_x (d_1 - d_2) = 2 \Delta_y x_k - 2 \Delta_x y_k + 2 \Delta_y + 2 \Delta_z (2b-1)$  $p_k = \Delta_x (d_1 - d_2) = 2 \Delta_y x_k - 2 \Delta_x y_k + c$  $p_{k+1} = p_k + 2 \Delta_y - 2 \Delta_x (y_{k+1} - y_k); (y_{k+1} - y_k)$  solo puede valer 0 o 1  $p_0 = 2 \Delta_y - \Delta_x$ 

*J.A. Gutiérrez*

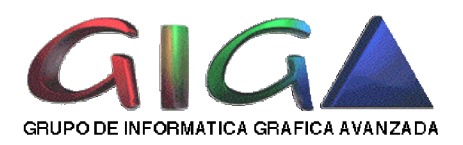

# Aliasing

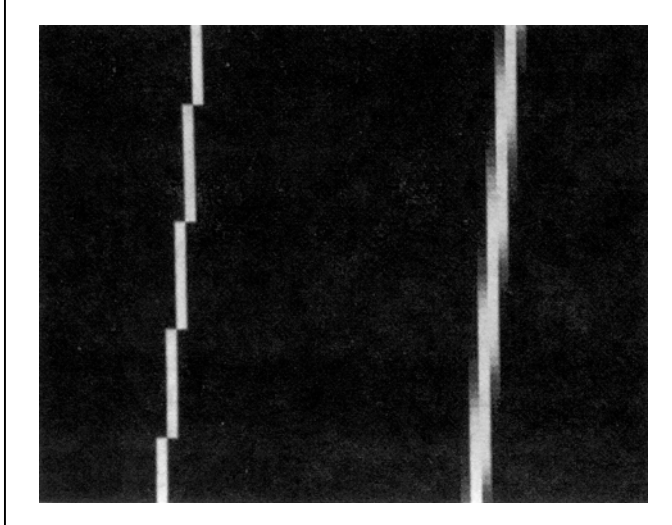

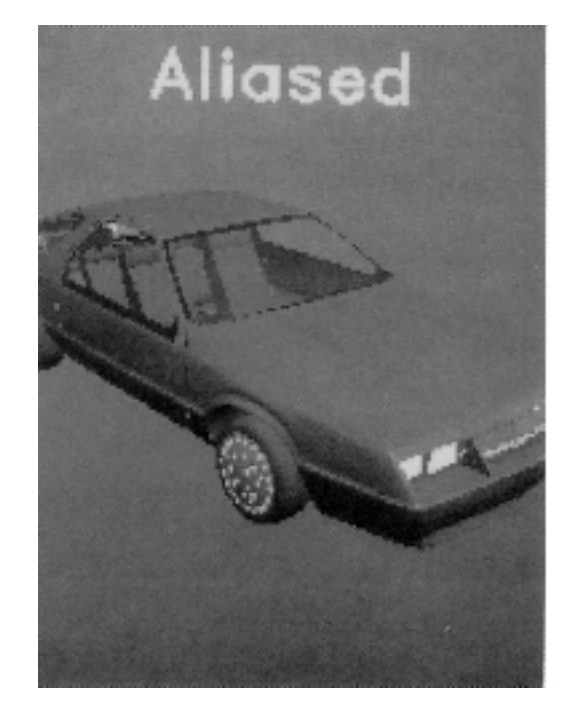

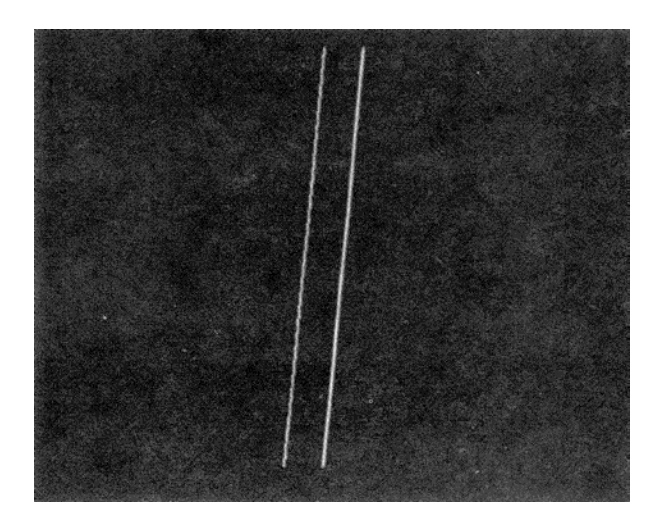

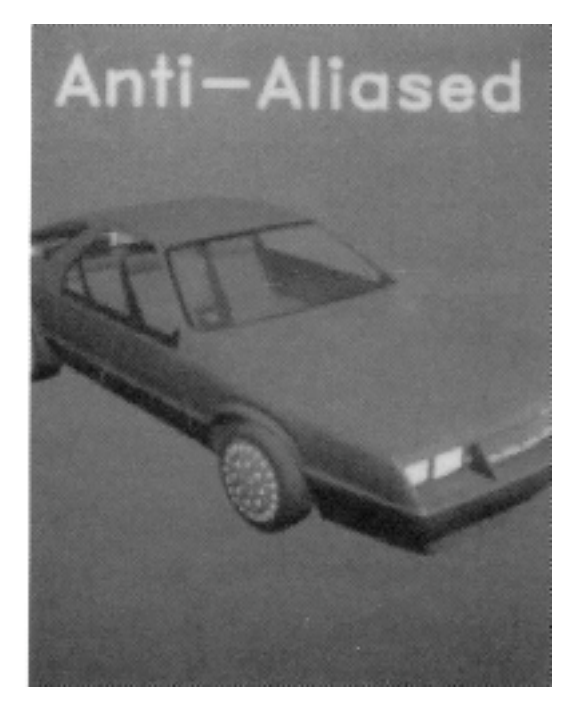

*J.A. Gutiérrez*